# R Markdown : : **CHEAT SHEET**

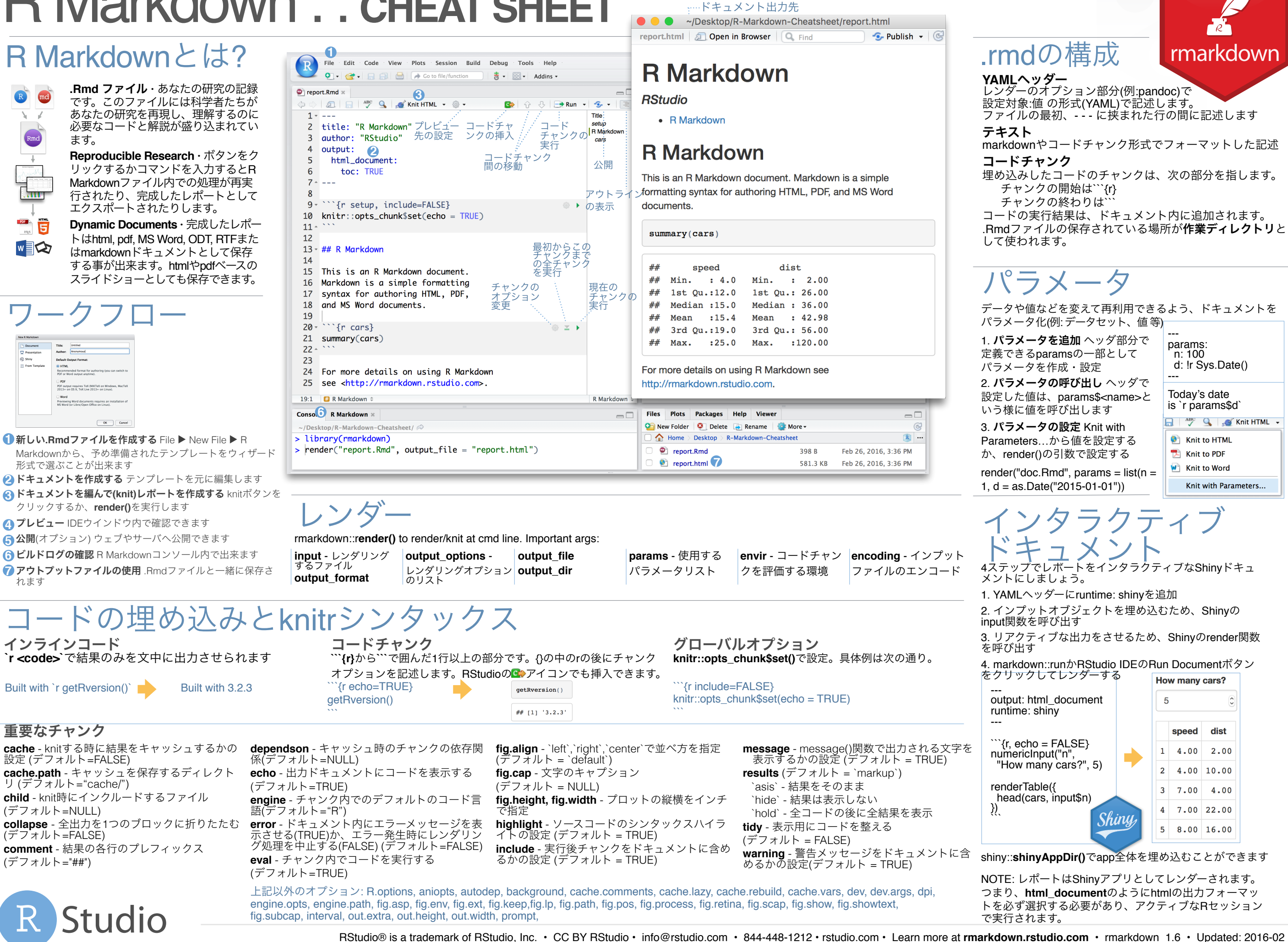

Translated by Masato Takahashi // @masato\_takahash

### 左側にあるようなシンタックスで記述すると、右側のように 出力されます。(レンダリング後)

**Plain text** 

strikethrough escaped:  $* \setminus$ endash: -, emdash: equation:  $A = \pi * r^2$ equation block:  $F = mc^2$ 

End a line with two spaces to start a new paragraph. *italics* and **bold** verbatim code sub/superscript<sup>2</sup><sub>2</sub>

Plain text End a line with two spaces to start a new paragraph. \*italics\* and \*\*bold\*\* `verbatim code` sub/superscript^2^~2~ ~~strikethrough~~ escaped:  $\forall * \setminus \setminus \setminus$ endash: --, emdash: -- equation:  $$A = \pi * r^{2}$ equation block:  $$SE = mc^{(2)}$$ > block quote # Header1 {#anchor} ## Header 2 {#css\_id} ### Header 3 {.css\_class} #### Header 4 ##### Header 5 ###### Header 6 <!--Text comment--> \textbf{Tex ignored in HTML} <em>HTML ignored in pdfs</ em>

<http://www.rstudio.com> [link](www.rstudio.com) Jump to [Header 1](#anchor) image:

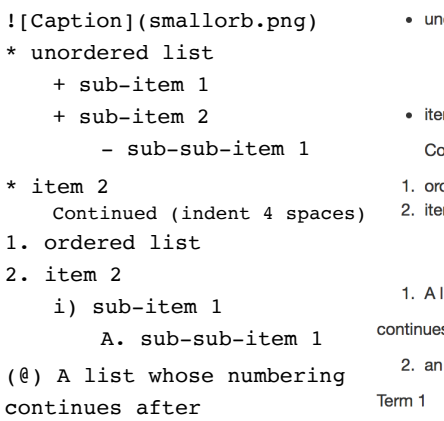

#### (@) an interruption Term 1

: Definition 1  $12$   $12$   $12$ | Right | Left | Default | Center | 123 123 123 |------:|:-----|---------|:------:| | 12 | 12 | 12 | 12 |  $11 - 1$ | 123 | 123 | 123 | 123 |  $|1|$   $|1|$   $|1|$   $|1|$ · slide bullet 1 - slide bullet 1 · slide bullet 2 - slide bullet 2 (>- to have bullets appear on click) (>- to have bullets appear on click) norizontal rule/slide break: horizontal rule/slide break: \*\*\*

A footnote [^1]

[^1]: Here is the footnote.

1. Here is the footnote.  $\leftrightarrow$ 

A footnote

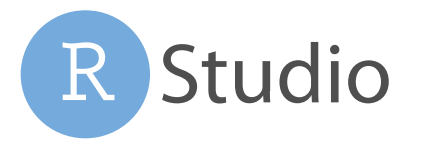

# Pandocマークダウン YAMLを用いたレンダーオプションの設定

- レンダリング時、R Markdownは次の様に処理されます。
- 1. Rコードを実行し、knitrで結果とテキストを.mdファイルへ埋 ……<br>め込む
- 2. 次に、pandoを用いて.mdを最終的なフォーマットへ変換する

 $\longrightarrow$ 

---

--- # Body

output: html\_document

pandoc **dela** 

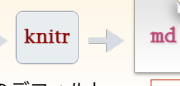

**output**設定値 出力ファイル

**word\_document** Microsoft Word (.docx) **odt\_document** OpenDocument Text **rtf** document **Rich Text Format md\_document** Markdown

**github\_document** Github互換マークダウン **ioslides\_presentation** ioslides HTMLスライド **slidy\_presentation** slidy HTMLスライド

**beamer\_presentation** Beamer pdfスライド (要Tex)

-- output:

--- # Body

サブヘッダをタブにするにはcssの.tabsetクラスを使います

html\_document: code\_folding: hide toc\_float: TRUE

**html\_document** html **pdf\_document** pdf (要Tex )

サブオプション(右の一覧) で出力をカスタマイズ

**html** タブ

## Tab 1

ドキュメントのデフォルト フォーマットはYAMLヘッ ダで次の様に設定する

## block quote

#### **Header1**

#### Header 2

Header<sub>3</sub> Header 4 Header 5 Header 6 HTML ignored in pdfs http://www.rstudio.com Jump to Header image:

 $\mathbb{R}$ Caption

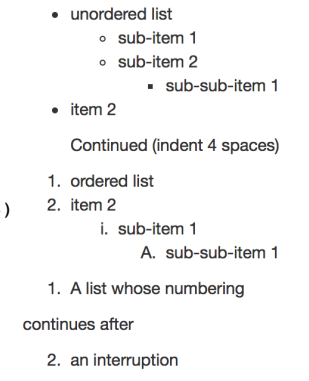

Definition 1

# Right Left Default Center

 $12<sup>12</sup>$ 

123

 $\mathbf{1}$ 

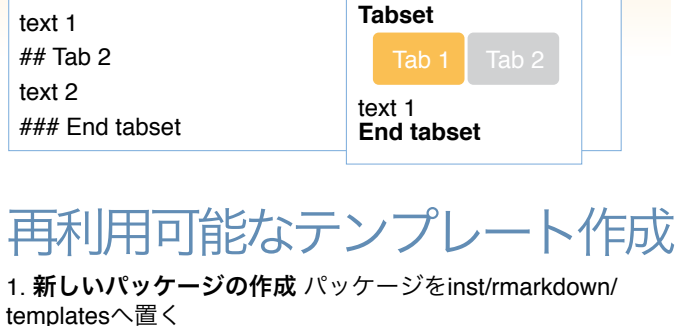

# Tabset {.tabset .tabset-fade .tabset-pills}

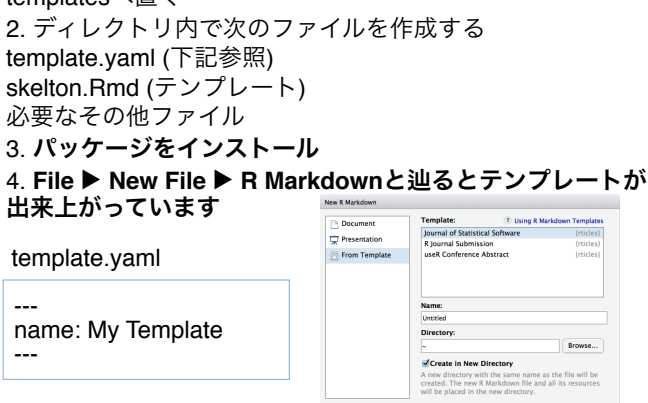

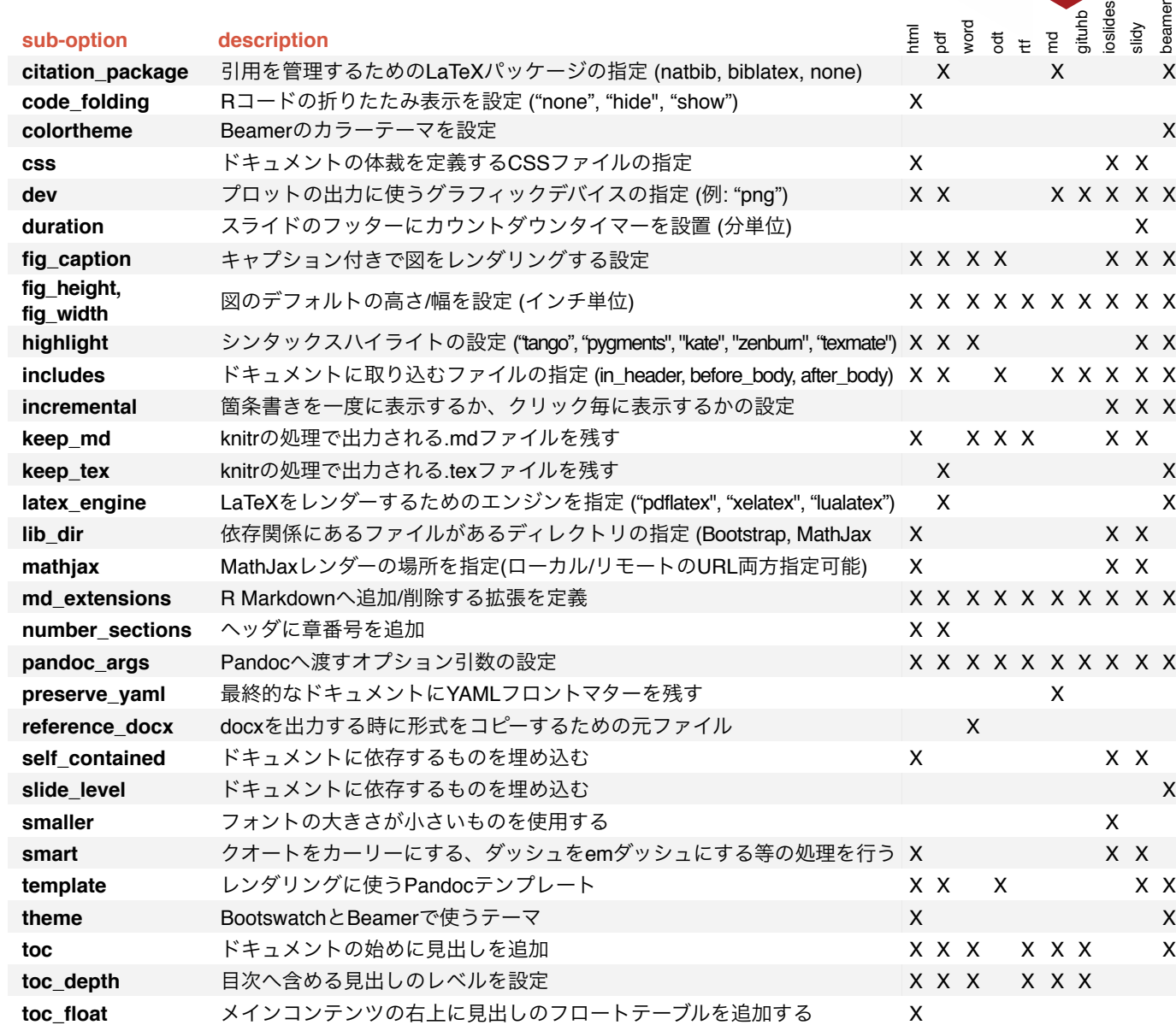

こでの例 argazer, xtabl knitr等が あります

#### Rのデータをテーブル化するいくつかの方法

knitr::**kable(**data, caption = "Table with kable"**)**

print(xtable::**xtable(**data, caption = "Table with xtable"**)**,  $type = "html", html.table. attributes = "border=0")$ 

stargazer::**stargazer(**data, type = "html", title = "Table

 ${r$  results = 'asis'}

```{r results = "asis"

```{r results = "asis"}

```

```

 $\sim$  OK Cancel

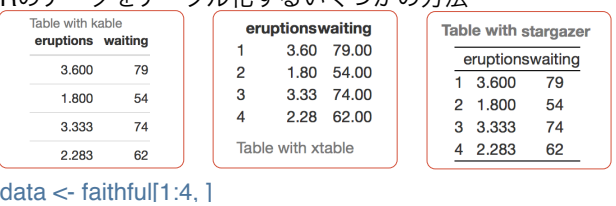

# テーブル さい 参考・引用文献

参考・引用文献の管理は次の形式が対応しています .bib, .bibtex, .copac, .enl, .json, .medline, .mods, .ris, .wos, .xml

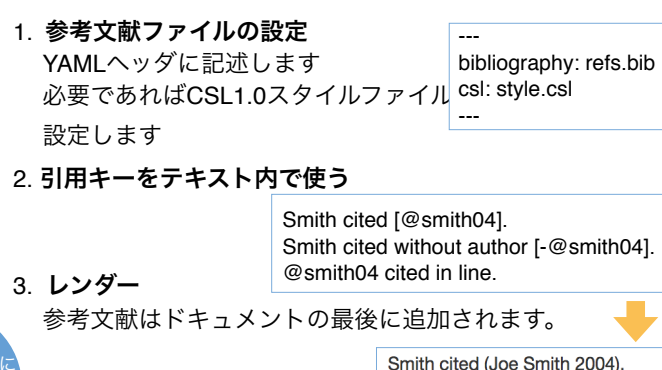

Smith cited (Joe Smith 2004). Smith cited without author (2004). Joe Smith (2004) cited in line.

 $\ddot{\phantom{1}}$ RStudio® is a trademark of RStudio, Inc. • [CC BY R](https://creativecommons.org/licenses/by/4.0/)Studio • [info@rstudio.com](mailto:info@rstudio.com) • 844-448-1212 • [rstudio.com](http://rstudio.com) • Learn more at **rmarkdown.rstudio.com** • rmarkdown 1.6 • Updated: 2016-02

with stargazer"**)**

Translated by Masato Takahashi // @masato\_takahash

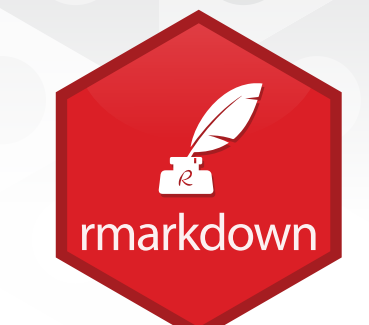